#### Tworzenie aplikacji webowych

#### Mariusz Żynel mariusz@math.uwb.edu.pl <http://math.uwb.edu.pl/~mariusz>

Uniwersytet w Białymstoku

<span id="page-0-0"></span>2023/2024

# Co to jest Internet?

- Zaliczenie na podstawie opracowanej samodzielnie aplikacji webowej
- Zastosowane technologie: PHP, MySQL, HTML, CSS, JavaScript
- Protokół HTTP, metody GET i POST
- **•** Ciasteczka i sesje
- Autentykacja i autoryzacja
- Transmisja asynchroniczna AJAX
- Upload plików binarnych
- Planowanie aplikacji, schemat bazy danych
- Tworzenie aplikacji webowej krok po kroku
- 量
	- L. Welling, L. Thomson *PHP i MySQL: tworzenie stron WWW* Wydawnictwo Helion, Gliwice 2017.

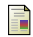

L. Ullman

*E-commerce: genialnie proste tworzenie serwisów w PHP i MySQL* Wydawnictwo Helion, Gliwice 2011.

- ã T. Skaraczyński, A. Zoła *PHP5: programowanie z wykorzystaniem Symfony, CakePHP, Zend Framework* Wydawnictwo Helion, Gliwice 2008.
	- Dokumentacja: HTML, CSS, JavaScript, PHP, MySQL

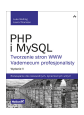

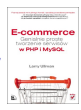

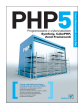

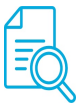

Co mają wspólnego Hypertext i World Wide Web?

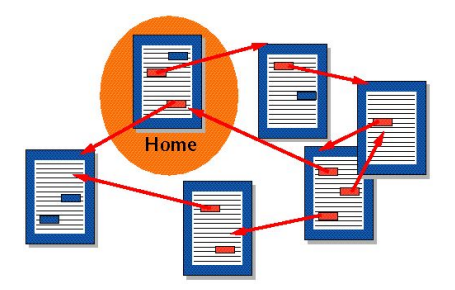

- 1941 inspirujące opowiadanie *The Garden of Forking Paths*
- 1945 Memex: futurystyczne urządzenie imitujące hypertext
- 1963 Ted Nelson po raz pierwszy używa terminu hypertext
- 1989 Tim Berners-Lee opracowuje ideę World Wide Web
- 1994 liczba swerwerów webowych wzrasta z 500 w 1993 do 10000

#### World Wide Web

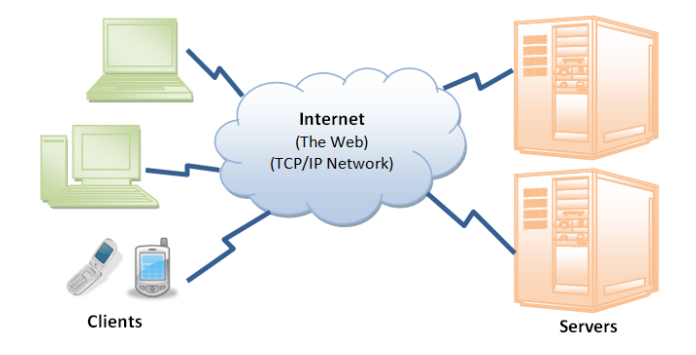

- Sieci TCP/IP, protokoły TCP i UDP
- · Protokoły informacyjne: HTTP, FTP, SMTP, IMAP, POP
- · Protokoły techniczne: DNS, RIP, DHCP, ARP, ICMP

### HyperText Transport Protocol (HTTP)

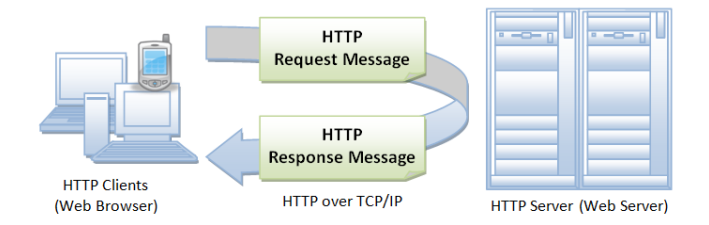

- Protokół tekstowy warstwy aplikacji oparty o TCP, domyślny port 80
- Model klient-serwer, typ żądanie-odpowiedź (request-response)
- Po udzieleniu odpowiedzi połączenie jest zamykane (stateless)
- Możliwa negocjacja typu danych i reprezentacji
- Generyczny, umożliwia szerokie zastosowania
- Specyfikacja: <https://tools.ietf.org/html/rfc7231>

# Komunikacja HTTP

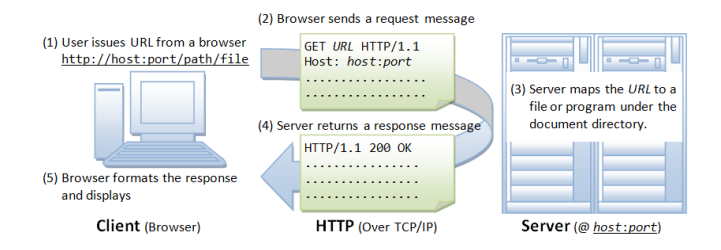

- Wprowadzenie URL w przeglądarce
- Wysłanie żądania przez przeglądarkę do serwera
- Serwer przekształca żądanie na plik lub program
- Serwer zwraca odpowiedź do przeglądarki
- Przeglądarka tworzy obraz na podstawie otrzymanej odpowiedzi

### Uniform Resource Locator (URL)

scheme://username:password@host:port/path?query#fragment

- Ujednolicony format adresowania zasobów
- Jednoznacznie identyfikuje zasób w sieci World Wide Web

scheme protokół używany w komunikacji klient-serwer

```
username nazwa użytkownika
```

```
password hasło
```
host nazwa domenowa lub adres IP serwera

```
port port TCP
```
path położenie i nazwa dokumentu

query argumenty zapytania na ogół w postaci klucz=wartość

fragment identyfikator drugorzędnego, wewnętrznego zasobu

http://john:s3c43t@example.org:88/demo/doc.php?id=12&q=sql#head ftp://www.ftp.org/docs/test.txt mailto:user@test101.com?Subject=Message from web

hhhhhhhhhhhh hhhhhhhhhhhhh hhhhhhhhhhhh

bbbbbbbbbbbbb bbbbbbbbbbbbb bbbbbbbbbbbbb bbbbbbbbbbbbb **Message Header** 

 $\rightarrow$  A blank line separates the header and body

**Message Body (optional)** 

## Komunikat żądania HTTP

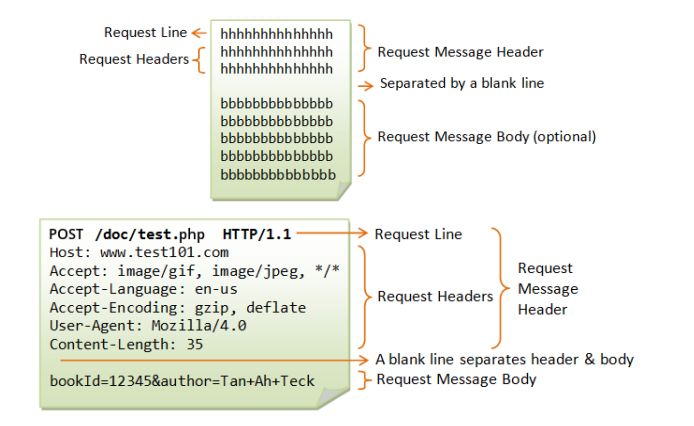

Linia żądania (request line)

```
method URI HTTP-version
```
• Nagłówki (headers)

```
header: value1, value2, ...
```
### Komunikat odpowiedzi HTTP

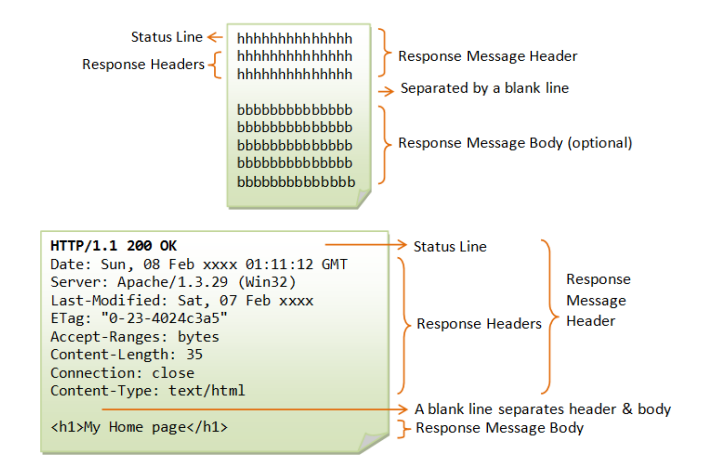

Linia statusu (status line)

HTTP-version status-code reason-phrase

Nagłówki (headers)

```
header: value1, value2, ...
```
GET przekaż wskazany zasób w bieżącej postaci

HEAD przekaż metadane wskazanego zasobu

POST przetwórz wskazany zasób zgodnie z przekazanymi danymi

PUT zamień wskazany zasób na przekazane dane

DELETE usuń wskazany zasób

CONNECT ustaw tunel do serwera

OPTIONS przekaż opcje komunikacji dla wskazanego zasobu

TRACE diagnozuj kanał komunkacyjny do wskazanego zasobu

#### Kody statusu odpowiedzi

- Informacyjne 1xx:
	-
- Sukces 2xx:
	- <sup>2</sup> 200 UK
	- <sup>201</sup> Created
	- $\bullet$  202 Accepted
- Redyrekcja 3xx:
	- 300 Multiple Choices
	- 301 Moved Permanently
	- <sup>9</sup> 302 Found
	- **a** 303 See Other
- Błąd klienta 4xx:
	- 400 Bad Request
	- 401 Unauthorized
	- 402 Payment Required
	- <sup>4</sup> 403 Forbidden
	- <sup>404</sup> Not Found
	- 405 Method Not Allowed
	- $\bullet$  406 Not Acceptable
	- 408 Request Timeout
- Błąd serwera 5xx:
	- 500 Internal Server Error
	- 501 Not Implemented
	- 502 Bad Gateway
- 100 Continue 101 Switching Protocols
	- 203 Non-Auth Information
	- 204 No Content
	- 205 Reset Content
	- 304 Not Modified
	- 305 Use Proxy
	- 307 Temporary Redirect
	- <sup>4</sup> 409 Conflict
	- $410$  Gone
	- 411 Length Required
	- 413 Payload Too Large
	- 414 URI Too Long
	- 415 Unsupported Media Type
	- $\bullet$  417 Expectation Failed
	- 426 Upgrade Required
	- **9** 503 Service Unavailable
	- 504 Gateway Timeout
	- 505 HTTP Version Not Supported

# FIN ACK